# **REFUERZO MATEMÁTICAS II**

## **Bloque II: Geometría**

## **CÁLCULO DE VECTORES**

#### **Recuerda:**

**Cálculo de las coordenadas de un vector que va de un punto A a un punto B:**

$$
\begin{aligned} \n\{A &= (a_1, a_2, a_3) \\ \n\{B &= (b_1, b_2, b_3) \rightarrow \overrightarrow{AB} = (b_1 - a_1, b_2 - a_2, b_3 - a_3) \n\end{aligned}
$$
\n
$$
\begin{aligned} \n\{A &= (1, 0, -1) \\ \n\{B &= (0, -2, 2) \rightarrow \overrightarrow{AB} = (0 - 1, -2 - 0, 2 - (-1)) = (-1, -2, 3) \n\end{aligned}
$$

**Cálculo del vector unitario de un vector :**

$$
\begin{cases}\n\vec{v} = (\nu_1, \nu_2, \nu_3) \\
|\vec{v}| = \sqrt{{v_1}^2 + {v_2}^2 + {v_3}^2}\n\end{cases} \rightarrow \overrightarrow{U_v} = \left(\frac{\nu_1}{|\vec{v}|}, \frac{\nu_2}{|\vec{v}|}, \frac{\nu_3}{|\vec{v}|}\right)
$$
\n
$$
\begin{cases}\n\vec{v} = (1, -1, 2) \\
|\vec{v}| = \sqrt{1^2 + (-1)^2 + 2^2} = \sqrt{8}\n\end{cases} \rightarrow \overrightarrow{U_v} = \left(\frac{1}{\sqrt{8}}, \frac{-1}{\sqrt{8}}, \frac{2}{\sqrt{8}}\right)
$$

- **1.** Se consideran los puntos A = (1, -1, 0); B = (-1, -2, -1) y C = (1, 0, 1), calcular:
	- a)  $\overrightarrow{AB}$
	- b)  $\overrightarrow{BA}$
	- c)  $\overrightarrow{AC}$
	- d)  $\overrightarrow{CA}$
	- e)  $\overrightarrow{BC}$
	- f)  $\overrightarrow{CB}$
- **2.** Hallar los módulos de los vectores del ejercicio 1.
- **3.** Calcular los vectores unitarios del ejercicio 1.

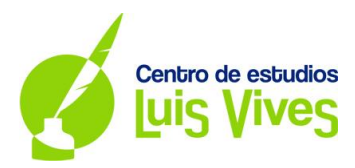

### **OPERACIONES CON VECTORES. PRODUCTO ESCALAR**

**Recuerda:** 

 $\triangleright$  **El producto escalar de dos vectores**  $\vec{u}$   $\vec{v}$   $\vec{v}$  se calcula:

$$
\begin{aligned}\n\begin{aligned}\n\left(\vec{u} = (u_1, u_2, u_3) \right) &\to \begin{cases}\n\vec{u} \cdot \vec{v} &= u_1 \cdot v_1 + u_2 \cdot v_2 + u_3 \cdot v_3 \\
\vec{v} &= (v_1, v_2, v_3)\n\end{cases} \\
\left(\vec{u} = (v_1, v_2, v_3)\n\right)\n\end{aligned}\n\begin{aligned}\n\left(\vec{u} \cdot \vec{v} = |\vec{u}| \cdot |\vec{v}| \cdot \cos \alpha \left\{ |\vec{u}| = \sqrt{u_1^2 + u_2^2 + u_3^2} \right\} \\
\left|\vec{v}\right| &= \sqrt{v_1^2 + v_2^2 + v_3^2}\n\end{aligned}\n\begin{aligned}\n\left(\vec{u} = (1, -1, 0) \right) &\to \vec{u} \cdot \vec{v} = 1 \cdot 1 + (-1) \cdot (-1) + 0 \cdot 2 = 2\n\end{aligned}\n\end{aligned}
$$

 $\triangleright$  Cálculo del ángulo formado por los vectores  $\vec{u}$   $\vec{v}$   $\vec{v}$ :

$$
\begin{cases}\n\vec{u} = (u_1, u_2, u_3) \\
\vec{v} = (v_1, v_2, v_3)\n\end{cases} \rightarrow \begin{cases}\n\vec{u} \cdot \vec{v} = u_1 \cdot v_1 + u_2 \cdot v_2 + u_3 \cdot v_3 \\
\vec{u} \cdot \vec{v} = |\vec{u}| \cdot |\vec{v}| \cdot \cos \alpha \left\{ \left| \vec{u} \right| = \sqrt{u_1^2 + u_2^2 + u_3^2} \\
|\vec{v}| = \sqrt{v_1^2 + v_2^2 + v_3^2}\n\end{cases}
$$

 $\vec{u} = (1, -1, 0)$  $\begin{equation} \vec{\bm{u}} = (1, -1, 0) \ \vec{\bm{v}} = (1, -1, 2) \end{equation} \rightarrow \begin{cases} |\vec{\bm{u}}| = \sqrt{1^2 + (-1)^2 + 0^2} = \sqrt{2} \ |\vec{\bm{v}}| = \sqrt{1^2 + (-1)^2 + 2^2} = \sqrt{8} \end{cases}$  $|\vec{v}| = \sqrt{1^2 + (-1)^2 + 2^2} = \sqrt{8}$  $\rightarrow \begin{cases} \vec{u} \cdot \vec{v} = 1 \cdot 1 + (-1) \cdot (-1) + 0 \cdot 2 = 2 \end{cases}$  $\vec{u} \cdot \vec{v} = |\vec{u}| \cdot |\vec{v}| \cdot cos \alpha$ 

$$
cos\alpha = \frac{\vec{u} \cdot \vec{v}}{|\vec{u}| \cdot |\vec{v}|} \rightarrow \alpha = cos^{-1}\left(\frac{\vec{u} \cdot \vec{v}}{|\vec{u}| \cdot |\vec{v}|}\right) = cos^{-1}\left(\frac{2}{\sqrt{2} \cdot \sqrt{8}}\right) =
$$

 $\triangleright$  Cálculo de la proyección del vector  $\vec{u}$  sobre el vector  $\vec{v}$ :

$$
\begin{aligned}\n\{\vec{u} &= (u_1, u_2, u_3) \\
\{\vec{v} &= (v_1, v_2, v_3) \rightarrow \text{Proj}_{\vec{v}}^{\vec{u}} = \frac{\vec{u} \cdot \vec{v}}{|\vec{v}|} \\
\{\vec{u} &= (1, -1, 0) \rightarrow \begin{cases}\n\vec{u} \cdot \vec{v} &= 1 \cdot 1 + (-1) \cdot (-1) + 0 \cdot 2 = 2 \\
|\vec{v}| &= (1, -1, 2) \end{cases} \rightarrow \text{Proj}_{\vec{v}}^{\vec{u}} = \frac{2}{\sqrt{8}}\n\end{aligned}
$$

- **1.** Dados los vectores  $\vec{u} = (0, 2, -1), \vec{v} = (3, -1, 2)$  y  $\vec{w} = (1, -1, 1),$  calcular:
	- a)  $\vec{u} \cdot \vec{v}$
	- b)  $\vec{u} \cdot \vec{w}$
	- c)  $\vec{v} \cdot \vec{w}$

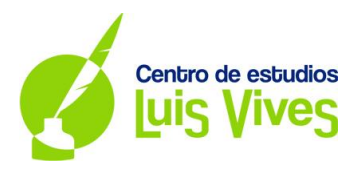

- **2.** Calcular el ángulo que forman los vectores anteriores e indicar si son ortogonales.
- **3.** Dados los vectores  $|\vec{u}| = 2$ ,  $|\vec{v}| = -1$  y  $|\vec{w}| = \sqrt{2}$  y sabiendo que el ángulo que forman los vectores  $\vec{u}$  y  $\vec{v}$  es de 45° ( $\alpha = \hat{u}$ ,  $\vec{v} = 45$ °), que el ángulo que forman los vectores  $\vec{w}$  y  $\vec{v}$  es de 90°  $(\beta = \hat{w}, v = 90^{\circ})$ , y que el ángulo que forman los vectores  $\vec{u}$  y w es de  $0^{\circ}$  ( $\theta = \hat{u}, w = 0^{\circ}$ ), calcular:
	- a)  $\vec{u} \cdot \vec{v}$
	- b)  $\vec{u} \cdot \vec{w}$
	- c)  $\vec{v} \cdot \vec{w}$
- **4.** Dados los vectores  $\vec{u} = (0, 2, -1), \vec{v} = (3, -1, 2)$  y  $\vec{w} = (1, -1, 1)$ , calcular:
	- a) Un vector perpendicular al vector  $\vec{u}$ .
	- b) Un vector perpendicular al vector  $\vec{v}$ .
	- c) Un vector perpendicular al vector  $\vec{w}$ .
	- d) Un vector perpendicular al vector  $\vec{u}$  que sea unitario.
	- e) Un vector perpendicular al vector  $\vec{v}$  que sea unitario.
	- f) Un vector perpendicular al vector  $\vec{w}$  que sea unitario.
- **5.** Dados los vectores  $\vec{u} = (0, 2, -1), \vec{v} = (3, -1, 2)$  y  $\vec{w} = (1, -1, 1),$  calcular:
	- g)  $\mathit{Prov}^{\vec{u}}_{\vec{v}}$
	- h)  $\mathit{Prov}^{\vec{v}}_{\vec{u}}$
	- i)  $\text{Prov}_{\overrightarrow{w}}^{\overrightarrow{u}}$
	- j)  $\mathit{Prov}^{\vec{w}}_{\vec{u}}$

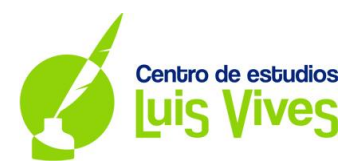

#### **OPERACIONES CON VECTORES. PRODUCTO VECTORIAL**

**Recuerda:** 

 $\triangleright$  **El producto vectorial de dos vectores**  $\vec{u}$   $\vec{v}$  se calcula:

$$
\begin{aligned}\n\begin{aligned}\n\begin{aligned}\n\begin{aligned}\n\vec{u} &= (u_1, u_2, u_3) \\
\vec{v} &= (v_1, v_2, v_3)\n\end{aligned}\n\end{aligned}\n\end{aligned}\n\end{aligned}
$$
\n
$$
\begin{aligned}\n\begin{aligned}\n\begin{aligned}\n\begin{aligned}\n\vec{u} &= (u_1, u_2, u_3) \\
\vec{v} &= (v_1, v_2, v_3)\n\end{aligned}\n\end{aligned}
$$
\n
$$
\begin{aligned}\n\begin{aligned}\n\begin{aligned}\n\begin{aligned}\n\vec{u} &= (1, -1, 0) \\
\vec{v} &= (1, -1, 2)\n\end{aligned}\n\end{aligned}\n\end{aligned}\n\end{aligned}
$$
\n
$$
\begin{aligned}\n\begin{aligned}\n\begin{aligned}\n\vec{u} &= (1, -1, 0) \\
\vec{v} &= (1, -1, 2)\n\end{aligned}\n\end{aligned}\n\end{aligned}
$$
\n
$$
\begin{aligned}\n\begin{aligned}\n\vec{u} &= (1, -1, 0) \\
\vec{u} &= (1, -1, 2)\n\end{aligned}\n\end{aligned}
$$

- $\triangleright$  **El producto vectorial de dos vectores**  $\vec{u}$   $\vec{v}$   $\vec{v}$  es un vector perpendicular a los mismos.
- $\triangleright$  Cálculo del área del paralelogramo formado por los vectores  $\vec{u} \, \vec{y}$   $\vec{v}$ :

$$
\begin{aligned}\n\{\overrightarrow{u} &= (u_1, u_2, u_3) \rightarrow A_p = |\overrightarrow{u} \times \overrightarrow{v}| \\
\{\overrightarrow{v} &= (v_1, v_2, v_3) \rightarrow A_p = |\overrightarrow{u} \times \overrightarrow{v}|\n\end{aligned}\n\}
$$
\n
$$
\begin{aligned}\n\{\overrightarrow{u} &= (1, -1, 0) \rightarrow \overrightarrow{u} \times \overrightarrow{v} = \begin{vmatrix} \overrightarrow{i} & \overrightarrow{j} & \overrightarrow{k} \\ 1 & -1 & 0 \\ 1 & -1 & 2 \end{vmatrix} = -2\overrightarrow{i} - 2\overrightarrow{j} + 0\overrightarrow{k} = (-2, -2, 0)\n\end{aligned}
$$
\n
$$
A_p = |\overrightarrow{u} \times \overrightarrow{v}| = |(-2, -2, 0)| = \sqrt{(-2)^2 + (-2)^2 + 0^2} = \sqrt{8} \text{ u} \, ds^2
$$

 $\triangleright$  Cálculo del área del triángulo formado por los vectores  $\vec{u} \, \vec{y}$   $\vec{v}$ :

$$
\begin{aligned}\n\{\vec{u} &= (u_1, u_2, u_3) \\
\{\vec{v} &= (v_1, v_2, v_3) \rightarrow A_t = \frac{|\vec{u} \times \vec{v}|}{2}\n\end{aligned}
$$
\n
$$
\begin{aligned}\n\{\vec{u} &= (1, -1, 0) \\
\{\vec{v} &= (1, -1, 2) \rightarrow \vec{u} \times \vec{v} = \begin{vmatrix} \vec{t} & \vec{j} & \vec{k} \\
1 & -1 & 0 \\
1 & -1 & 2 \end{vmatrix} = -2\vec{t} - 2\vec{j} + 0\vec{k} = (-2, -2, 0)\n\end{aligned}
$$
\n
$$
A_t = \frac{|\vec{u} \times \vec{v}|}{2} = \frac{|(-2, -2, 0)|}{2} = \frac{\sqrt{(-2)^2 + (-2)^2 + 0^2}}{2} = \frac{\sqrt{8}}{2} = \frac{2\sqrt{2}}{2} = \sqrt{2} \text{ u} \, \text{d} s^2
$$

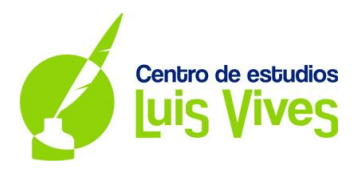

- **1.** Dados los vectores  $\vec{u} = (0, 2, -1), \vec{v} = (3, -1, 2)$  y  $\vec{w} = (1, -1, 1),$  calcular:
	- a)  $\vec{u} \times \vec{v}$
	- b)  $\vec{u} \times \vec{w}$
	- c)  $\vec{v} \times \vec{w}$
- **2.** Dados los vectores  $\vec{u} = (0, 2, -1), \vec{v} = (3, -1, 2)$  y  $\vec{w} = (1, -1, 1),$  calcular:
	- a) Un vector perpendicular a los vectores  $\vec{u}$   $\gamma$   $\vec{v}$ .
	- b) Un vector perpendicular a los vectores  $\vec{u}$   $\vec{y}$   $\vec{w}$ .
	- c) Un vector perpendicular a los vectores  $\vec{v}$   $\gamma \vec{w}$ .
	- d) Un vector perpendicular a los vectores  $\vec{u}$   $\gamma$   $\vec{v}$  que sea unitario.
	- e) Un vector perpendicular a los vectores  $\vec{u}$   $\gamma$   $\vec{w}$  que sea unitario.
	- f) Un vector perpendicular a los vectores  $\vec{v}$  y  $\vec{w}$  que sea unitario.
- **3.** Calcular el área del paralelogramo formado por los vectores:
	- a)  $\vec{u} y \vec{v}$
	- b)  $\vec{u}$   $\vec{y}$   $\vec{w}$
	- c)  $\vec{v}$   $\vec{v}$   $\vec{w}$
- **4.** Calcular el área del triángulo formado por los vectores:
	- a)  $\vec{u} y \vec{v}$
	- b)  $\vec{u}$   $\vec{y}$   $\vec{w}$
	- c)  $\vec{v}$   $\vec{y}$   $\vec{w}$

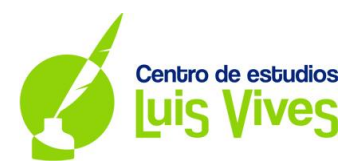

### **OPERACIONES CON VECTORES. PRODUCTO MIXTO**

#### **Recuerda:**

**El producto mixto de tres vectores**  $\vec{u}, \vec{v}$  $\vec{v}$  **se calcula:** 

$$
\begin{cases}\n\vec{u} = (u_1, u_2, u_3) \\
\vec{v} = (v_1, v_2, v_3) \rightarrow \vec{u} \cdot (\vec{v} \times \vec{w}) = \begin{vmatrix} u_1 & u_2 & u_3 \\ v_1 & v_2 & v_3 \\ w_1 & w_2 & w_3 \end{vmatrix} \\
\vec{u} = (u_1, u_2, w_3)\n\begin{cases}\n\vec{u} = (1, -1, 0) \\
\vec{v} = (1, -1, 2) \rightarrow \vec{u} \cdot (\vec{v} \times \vec{w}) = \begin{vmatrix} 1 & -1 & 0 \\ 1 & -1 & 2 \\ -1 & 0 & -2 \end{vmatrix} = 2\n\end{cases}
$$

 $\triangleright$  Cálculo del volumen del paralelepípedo formado por los vectores  $\vec{u}, \vec{v}, \vec{v}$  :

$$
\begin{cases}\n\vec{u} = (u_1, u_2, u_3) \\
\vec{v} = (v_1, v_2, v_3) \rightarrow V_p = |\vec{u} \cdot (\vec{v} \times \vec{w})| \\
\vec{w} = (w_1, w_2, w_3)\n\end{cases}
$$

$$
\begin{cases} \vec{u} = (1, -1, 0) \\ \vec{v} = (1, -1, 2) \rightarrow \vec{u} \cdot (\vec{v} \times \vec{w}) = \begin{vmatrix} 1 & -1 & 0 \\ 1 & -1 & 2 \\ -1 & 0 & -2 \end{vmatrix} = 2
$$

$$
V_p = |\vec{u} \cdot (\vec{v} \times \vec{w})| = |2| = 2 \; u ds^3
$$

 $\triangleright$  Cálculo del volumen del tetraedro formado por los vectores  $\vec{u}, \vec{v}$   $\vec{y}$   $\vec{w}$ :

$$
\begin{cases}\n\vec{u} = (u_1, u_2, u_3) \\
\vec{v} = (v_1, v_2, v_3) \rightarrow V_t = \frac{|\vec{u} \cdot (\vec{v} \times \vec{w})|}{6} \\
\vec{w} = (w_1, w_2, w_3)\n\end{cases}
$$
\n
$$
\begin{cases}\n\vec{u} = (1, -1, 0) \\
\vec{v} = (1, -1, 2) \rightarrow \vec{u} \cdot (\vec{v} \times \vec{w}) = \begin{vmatrix}\n1 & -1 & 0 \\
1 & -1 & 2 \\
-1 & 0 & -2\n\end{vmatrix} = 2
$$

$$
V_p = \frac{|\vec{u} \cdot (\vec{v} \times \vec{w})|}{6} = \frac{|2|}{6} = \frac{2}{6} = \frac{1}{3} u ds^3
$$

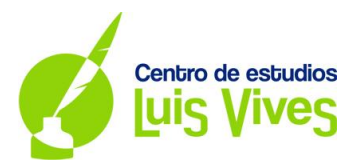

- **1.** Dados los vectores  $\vec{u} = (0, 2, -1), \vec{v} = (3, -1, 2), \vec{w} = (1, -1, 0)$  y  $\vec{s} = (-1, -1, -1),$  calcular:
	- a)  $\vec{u} \cdot (\vec{v} \times \vec{w})$
	- b)  $\vec{u} \cdot (\vec{v} \times \vec{s})$
	- c)  $\vec{s} \cdot (\vec{v} \times \vec{w})$
- **2.** Calcular el volumen del paralelepípedo formado por los vectores:
	- a)  $\vec{u}, \vec{v}$   $\vec{y}$   $\vec{w}$
	- b)  $\vec{u}, \vec{w}, y \vec{s}$
	- c)  $\vec{s}, \vec{w}$   $\vec{v}$
- **3.** Calcular el volumen del tetraedro formado por los vectores:
	- a)  $\vec{u}, \vec{v}, \vec{y}$
	- b)  $\vec{u}, \vec{w}, y \vec{s}$
	- c)  $\vec{s}, \vec{w}$   $\vec{y}$   $\vec{v}$